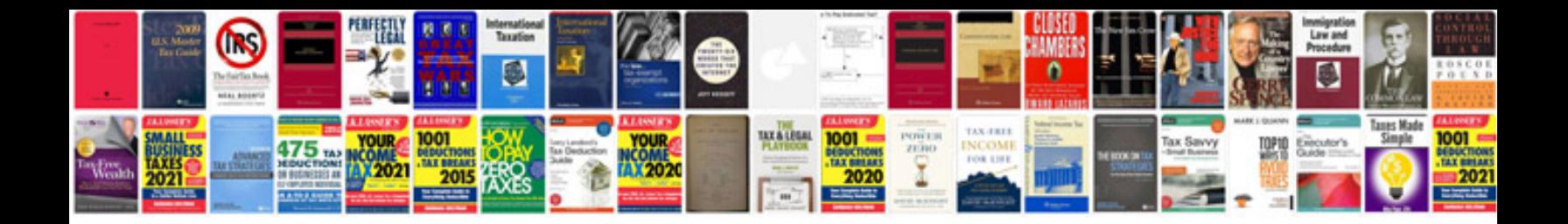

doc which implements the most effective algorithm to make your busin

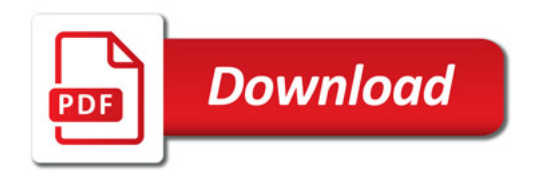

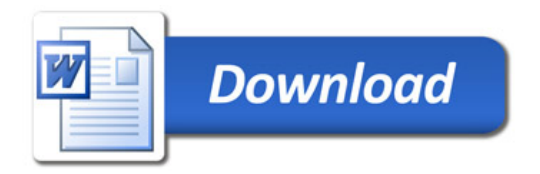